OfficePowerPoint PDF

https://www.100test.com/kao\_ti2020/258/2021\_2022\_\_E4\_B8\_8D\_ E8\_A3\_85Offi\_c98\_258868.htm MM PPT MM Office  $MM$  GG  $\qquad$  $MM$  . Office PPT 1 PowerPoint VIEwer PPT PowerPoint Viewer 2003 http://dl.21tx.com/2004/12/20/10909.html PowerPoint Viewer 2003, The Office PPT Office  $2$  PPT Windows  $\frac{1}{2}$ 查看。这个非常的简单,只要将PPT文档另存为图片即可。 GG PPT "  $\frac{1}{27}$ ,  $\frac{1}{27}$ ,  $\frac{1$ PPT GIF JPEG TIFF PNG Window  $\epsilon$ 幻灯片?",选择"每张幻灯片"即可将PPT转变为图片。将 emai MM 3 PPT PDF PPT PDF PDF PDFCreator

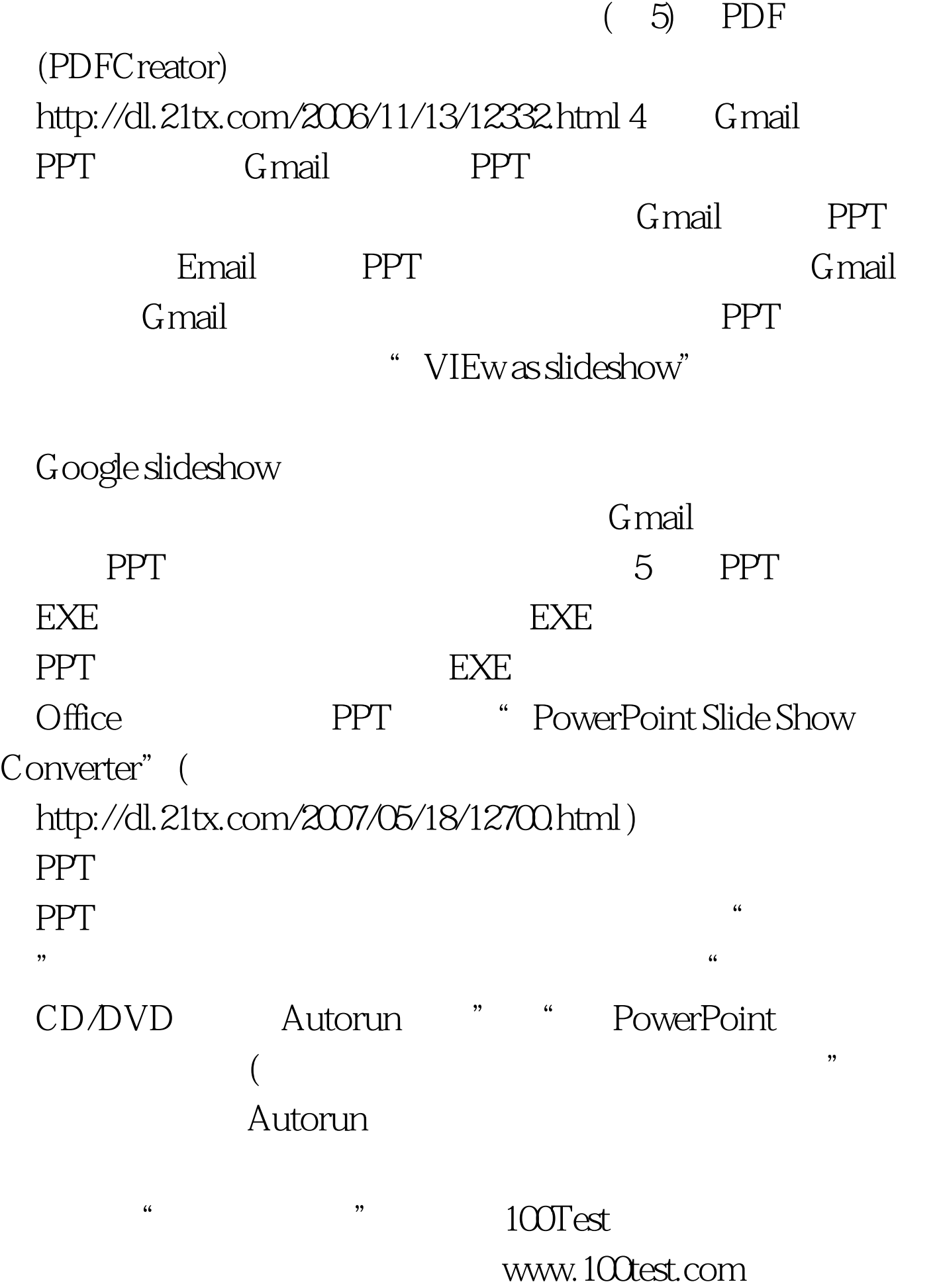